# **BBUILTZER** Download Guide

# **BEGIN CONNECTING WITH YOUR NEW HOME BUILDER**

## **Perks of Builtzer:**

Real-time Building Progress Updates from Builtzer Tracker

Notification-based Communication System

- Document Sharing & Storing
- Image Gallery for Progress Updates
- - Key Contact Management
	- Closing & Walkthrough Details

**Download** Builtzer to create your profile and begin connecting with your New Home Builder. Available on Apple App Store and Google Play

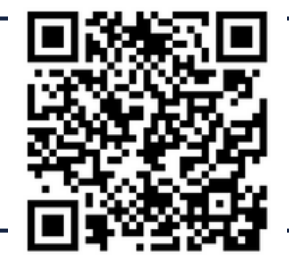

### **Connect with your New Home Builder**

#### **Option : Scan Home Builder Representative QR code (preferred method)**

- Ask your Home Builder Representative for their QR code.
- Open your Builtzer App to use the QR scanner and engage with your Home Builder Representative directly.
- Builtzer will ask you a question or two, then you'll be connected!

#### **Option : "Like" a Home Builder's profile**

- Select your Home Builder's profile.
- " ♥ " the profile to connect with the selected Home Builder.
- You'll be alerted when a Home Builder's Representative is assign to you.

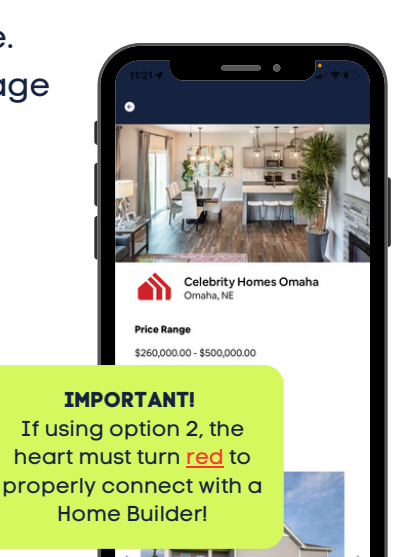